#### МИНОБРНАУКИ РОССИИ Федеральное государственное бюджетное образовательное учреждение высшего образования **«Тверской государственный технический университет»** (ТвГТУ)

# УТВЕРЖДАЮ

Проректор

по учебной работе \_\_\_\_\_\_\_\_\_\_\_\_\_\_\_ Э.Ю. Майкова « $\frac{2023 \text{ r}}{2023 \text{ r}}$ 

# **РАБОЧАЯ ПРОГРАММА**

дисциплины части,формируемой участниками образовательных отношений Блока 1 «Дисциплины (модули)»

## **«Автоматизированные информационно-управляющие системы»**

Направление подготовки бакалавров 09.03.01 Информатика и вычислительная техника

Направленность (профиль) – Промышленная информатика

Типы задач профессиональной деятельности – производственнотехнологический, научно-исследовательский, проектно-конструкторский

Форма обучения – очная

Факультет информационных технологий Кафедра «Автоматизация технологических процессов»

Тверь 2023

Рабочая программа дисциплины соответствует ОХП подготовки бакалавров в части требований к результатам обучения по дисциплинеи учебному плану.

Разработчик программы: доцент кафедрыАТП П.К. Кузин

Программа рассмотрена и одобрена на заседании кафедры АТП « $\_\_\_\_\$  2023г., протокол № \_\_\_.

Заведующий кафедрой АТП Б.И. Марголис

Согласовано: Начальник учебно-методического отдела УМУ Е.Э. Наумова

Начальник отдела комплектования зональной научной библиотеки О.Ф. Жмыхова

#### **1. Цель и задачи дисциплины**

**Целью**изучения дисциплины «Автоматизированные информационноуправляющие системы» являетсяподготовка студентов к профессиональной деятельности в области технического, алгоритмического, программного и информационного обеспечений современных автоматизированных информационно-управляющих систем.

#### **Задачами дисциплины** являются:

− **изучение** принципов построения и методов проектирования автоматизированных информационно-управляющих систем с применением современных компьютерных технологий;

− **овладение**методами разработки и проектирования автоматизированных информационно-управляющих системс использованием специального программного обеспечения;

− **формирование** практических навыков использованияSCADAсистемдля проектирования автоматизированных информационно-управляющих систем.

#### **2. Место дисциплины в структуре образовательной программы**

Дисциплина относится к части, формируемой участниками образовательных отношений Блока 1 ОП ВО. Для изучения дисциплины требуются знания, полученные студентами при изучении дисциплин: «Теория автоматического управления»,«Алгоритмические языки и программирование», «Диагностика и надежность промышленных систем», «Технологии программирования».

# **3. Планируемые результатыобучения по дисциплине**

# **3.1. Планируемые результаты обучения по дисциплине**

Компетенции, закрепленные за дисциплиной в ОХОП:

**ПК-10.**Способен осуществлять сбор и анализ исходных данных для расчета и проектирования систем и средств автоматизации и управления.

#### **Индикаторы компетенций, закреплённых за дисциплиной в ОХОП:**

ИПК-10.2. Применяет системную интеграцию средств автоматизации на основе типовых решений.

#### **Показатели оценивания индикаторов достижения компетенций Знать:**

З1. Этапы обработки и преобразования данных, полученных от измерительных преобразователей в АСУТП.

#### **Уметь:**

У1.Получать экспериментальные данные для расчета и проектирования автоматизированных систем.

#### **Иметь опыт практической подготовки:**

ПП1. Формировать исходные данные и хиспользовать параметры объектов для расчета настроек ПИД– регуляторовпромышленных контроллеров.

**ПК-13.** Способен определять решения по информационному и программному обеспечению систем автоматизации и управления.

#### **Индикаторы компетенций, закреплённых за дисциплиной в ОХОП:**

ИПК-13.1. Разрабатывает информационное и программное обеспечение систем автоматизации и управления на основе современных технологий программирования.

#### **Показатели оценивания индикаторов достижения компетенций Знать:**

З1. Современные технологии разработки интегрированных автоматизированных систем управления.

#### **Уметь:**

У1.Разрабатывать прикладные программы для моделирования автоматизированных систем управления.

#### **Иметь опыт практической подготовки:**

ПП1. Использовать математические модели систем управления для оптимизации настроек ПИД–ргуляторовпромышленных контроллеров.

## **Индикаторы компетенций, закреплённых за дисциплиной в ОХОП:**

ИПК-13.2. Обеспечивает функционирование обслуживание, сопровождение, повышение эффективности информационного обеспечения и программного обеспечения АСУТП.

#### **Знать:**

З1. Способы отображения информации о ходе технологического процесса в SCADA-системах.

З2. Возможности современного программного обеспечения, используемого при разработке АСУТП.

**Уметь:**

У1.Применять стандартные пакеты прикладных программ для синтеза автоматизированных систем управления.

#### **Иметь опыт практической подготовки:**

ПП1. Разрабатывать проекты автоматизированных систем управления в MasterSCADA.

**ПК-15.** Способен обеспечить функционирование, обслуживание, сопровождение, повышение эффективности и надежности организационного обеспечения АСУТП.

## **Индикаторы компетенций, закреплённых за дисциплиной в ОХОП:**

ИПК-15.4. Разрабатывает инструкции для обслуживающего персонала по эксплуатации используемых технического оборудования и программного обеспечения.

#### **Показатели оценивания индикаторов достижения компетенций Знать:**

З1. Требования ГОСТ 2.601-2013 «ЕСКД. Эксплуатационные документы», ГОСТ 19.508-79 «ЕСПД. Руководство по техническому обслуживанию. Требования к содержанию и оформлению», ГОСТ Р ИСО/МЭК 15910-2002 «Информационная технология. Процесс создания документации пользователя программного средства».

#### **Уметь:**

У1. Разрабатывать инструкции по эксплуатации технического оборудования и программного обеспечения.

## **Иметь опыт практической подготовки:**

ПП1. Разрабатывать документацию для пользователей технического оборудования и программного обеспечения автоматизированных систем управления.

## **3.2. Технологии, обеспечивающие формирование компетенций**

Проведение лекций, практических илабораторных работ, самостоятельная работа под руководством преподавателя.

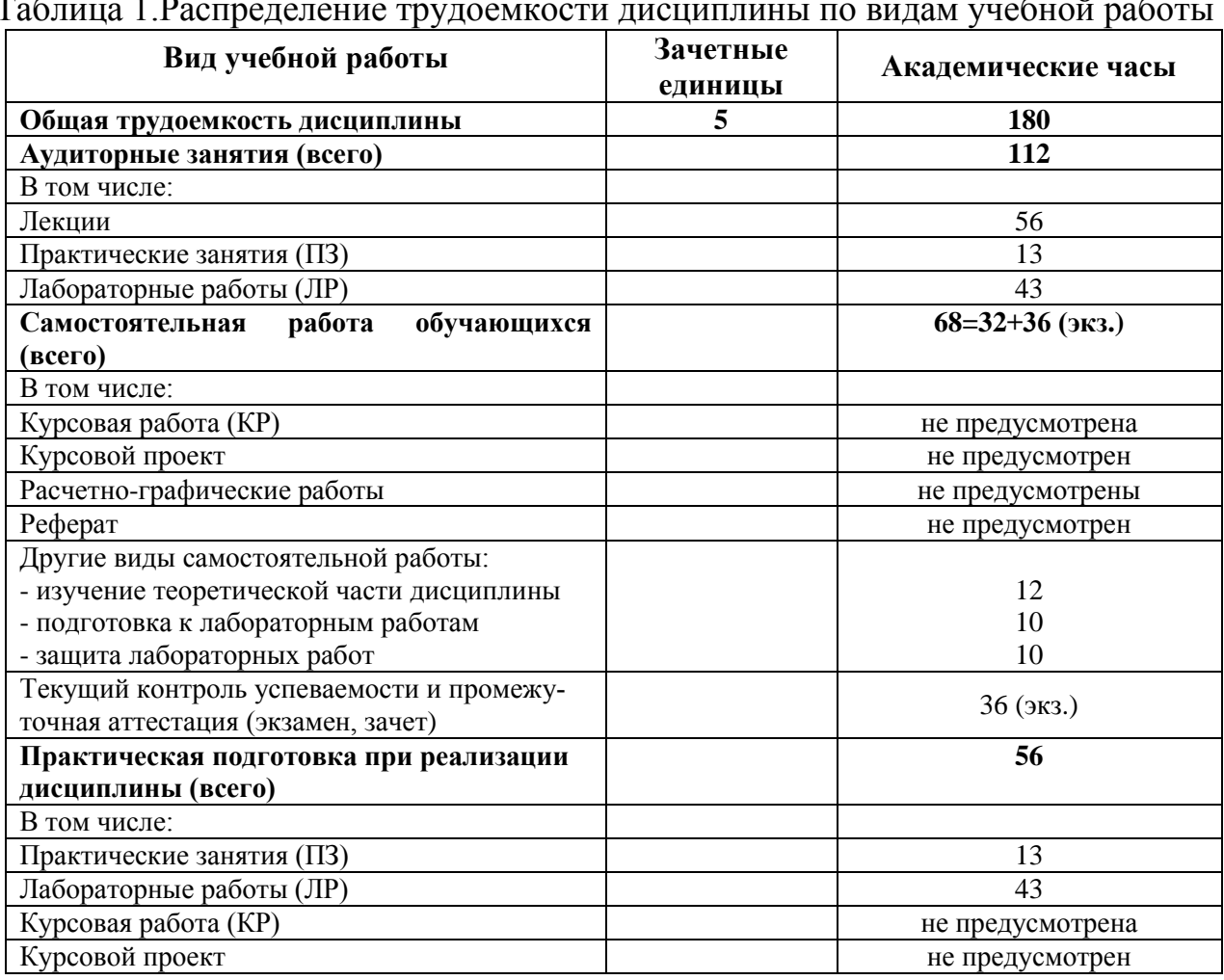

#### **4. Трудоемкость дисциплины и виды учебной работы**

Таблица 1.Распределение трудоемкости дисциплины по видам учебной работы

#### **5. Структура и содержание дисциплины 5.1. Структура дисциплины**

Таблица 2. Модули дисциплины, трудоемкость в часах и виды учебной работы

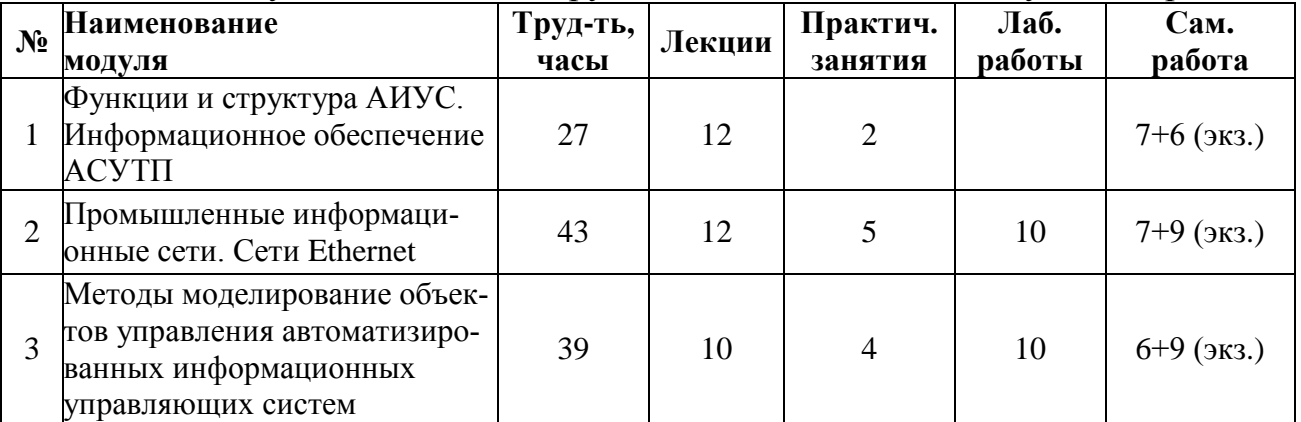

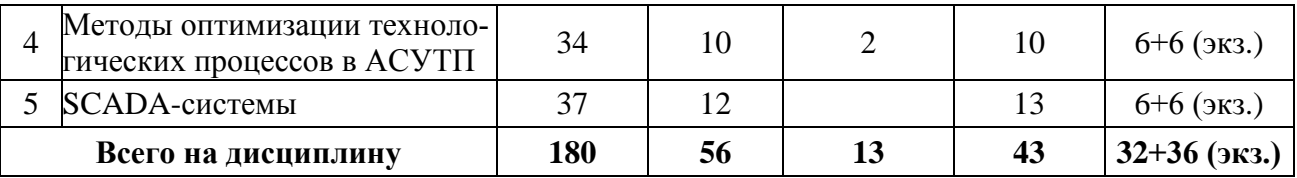

#### **5.2. Содержание дисциплины**

**Модуль 1 «Функции и структура АИУС. Информационное обеспечение АСУТП»**

Классификация автоматизированных систем управления. Основные функции и структура АСУТП. Информационное обеспечение АСУТП. Понятие информационного процесса. Кодирование информации. Передача информации по каналам связи. Неарифметические двоичные коды. Код ASCII.

#### **Модуль 2 «Промышленные информационные сети. Сети Ethernet**.**»**

Топология вычислительной сети. Виды топологий. Метод коллективного доступа CSMA/CD. Защита информации от искажений. Код Хемминга. Информационные сети Ethernet. Уровни модели взаимодействия открытых систем. Характеристики сети Ethernet. Кадр Ethernet. Структура физической среды передачи данных в Ethernet. Диаметр сети. Выбор конфигурации сети Ethernet. Расчет времени двойного оборота сигнала. Расчет сокращения межкадрового интервала.

#### **Модуль 3 «Методы моделирование объектов управления автоматизированных информационных управляющих систем»**

Экспериментальные методы получения моделей технологических объектов. Однофакторные регрессионные модели. Многофакторные регрессионные модели. Этапы построения динамической математической модели технологического объекта. Общий метод составления дифференциальных уравнений объектов управления.

#### **Модуль 4«Методы оптимизации технологических процессов в АСУТП»**

Статическая и динамическая оптимизация. Линейное программирование. Постановка задачи линейного программирования. Приведение задачи линейного программирования к канонической форме. Область допустимых решений задачи ЛП, ее свойства. Типовые задачи линейного программирования. Решение задач ЛП в ExcelиOctave. Параметрическая оптимизация АСУ. Методы решения многомерных задач оптимизации. Метод покоординатного спуска, градиентные методы.Методы оптимизации технологических процессов технологических объектов.

#### **Модуль 5«SCADA- системы»**

SCADA системы. Обзор SCADA систем. ОРС-сервер. Возможные области применения ОРС-серверов в АСУ предприятия. Обзор стандарта ОРС. ГОСТ 34 серии «Информационные технологии. Комплекс стандартов на автоматизированные системы». Функциональные блоки MasterSCADA. Вычисления в MasterSCADA.

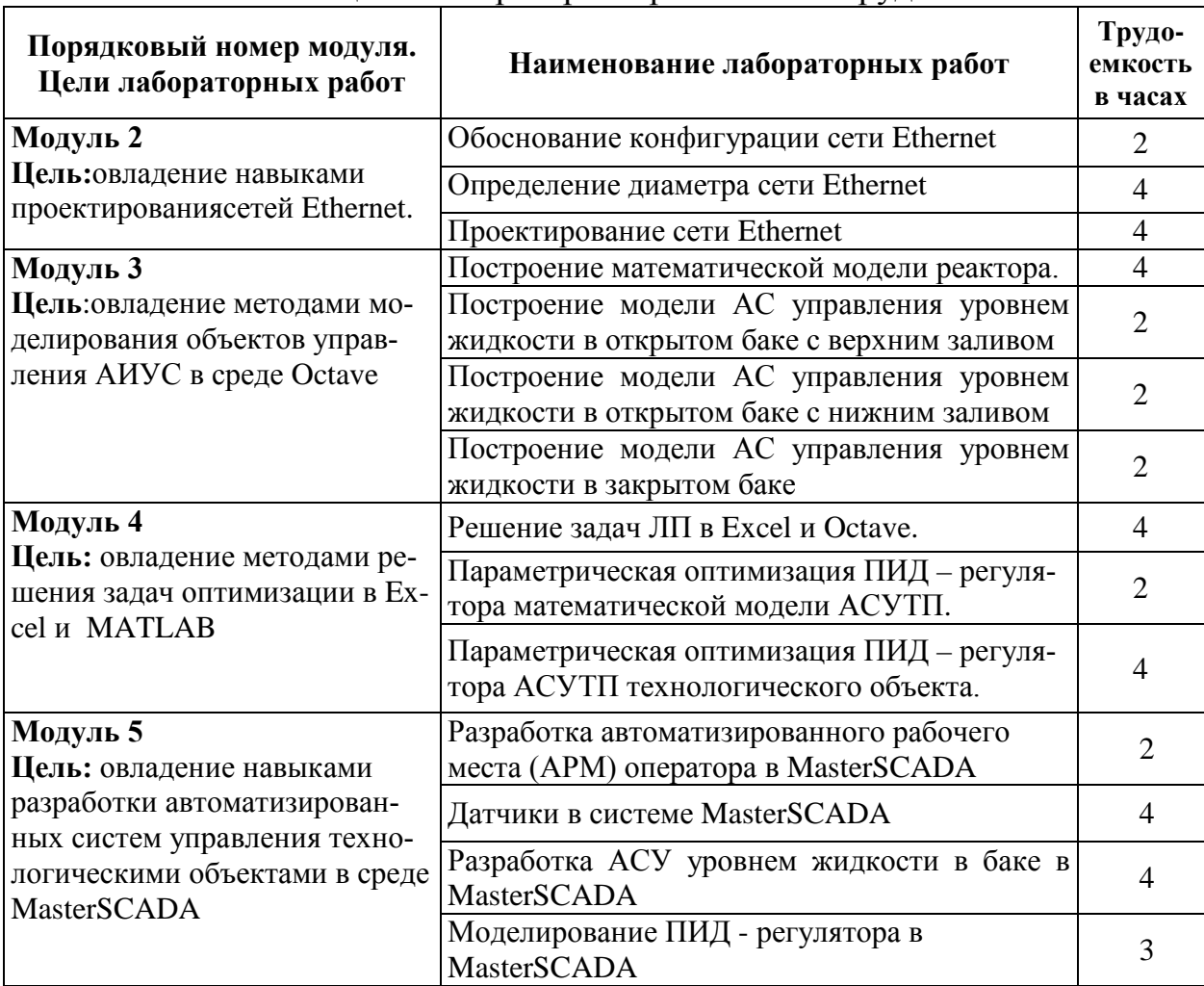

## **5.3. Лабораторные работы** Таблица 3. Лабораторные работы и их трудоемкость

# **5.4. Практические занятия**

Таблица 4. Тематика, форма практических занятий (ПЗ) и их трудоемкость

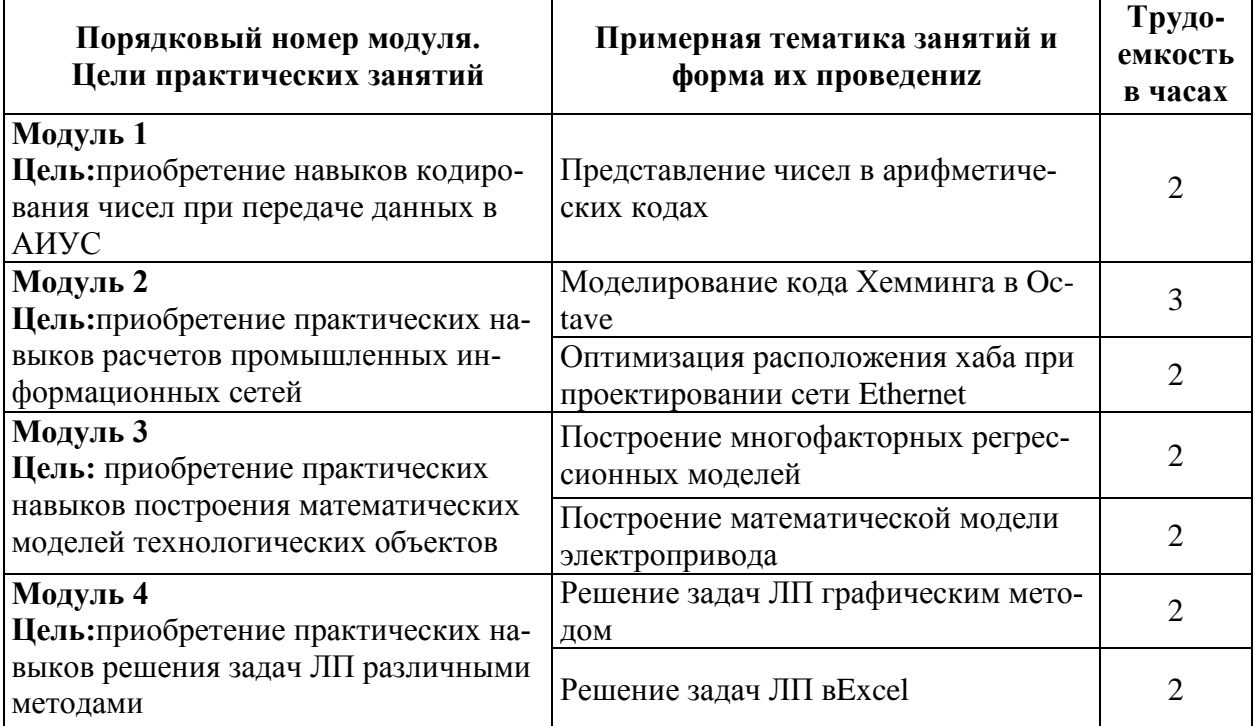

# **6. Самостоятельная работа обучающихся и текущий контроль успеваемости**

#### **6.1. Цели самостоятельной работы**

Формирование способностей к самостоятельному познанию и обучению, поиску литературы, обобщению, оформлению и представлению полученных результатов, их критическому анализу,способностиприменятьсовременный инструментарий проектирования программно-аппаратных средств для решения задач автоматизации и управления, способность использовать современные технологии обработки информации, вычислительную технику при проектировании систем автоматизации и управления.

## **6.2. Организация и содержание самостоятельной работы**

Самостоятельная работа заключается в изучении отдельных тем курса по заданию преподавателя по рекомендуемой им учебной литературе, в подготовке к практическим илабораторным занятиям и их защите, текущему контролю успеваемости, зачету и экзамену.

#### **7. Учебно-методическое и информационное обеспечение дисциплины 7.1. Основная литература по дисциплине**

1. Пьявченко, Т.А. Автоматизированные информационно-управляющие системы: в составе учебно-методического комплекса / Т.А. Пьявченко, В.И. Финаев; Таганрогский государственный радиотехнический университет. - Таганрог: ТРТУ, 2007. - (УМК-У). - Внешний сервер. - Текст: электронный. URL: [http://window.edu.ru/window/library?p\\_rid=61206&p\\_rubr=2.2.75.2.4.](http://window.edu.ru/window/library?p_rid=61206&p_rubr=2.2.75.2.4)  $(ID=76515-0)$ 

2. Пьявченко, Т.А.Автоматизированные информационно-управляющие системы с применением SCADA-системы TRACE MODE: учебное пособие для вузов по направлению подготовки «Автоматизация технологических процессов и производств» / Т.А. Пьявченко. - Санкт-Петербург [и др.]: Лань, 2022. - (Учебники для вузов.Специальная литература). - ЭБС Лань. - Текст: электронный. - Режим доступа: по подписке. - Дата обращения: 08.08.2022. - ISBN 978- 5-8114-1885-5. - URL:<https://e.lanbook.com/book/212153> . - (ID=110070-0)

3. Управляющие вычислительные комплексы для промышленной автоматизации: учеб.пособие для вузов по направлению 230100 "Информатика и вычислительная техника": в составе учебно-методического комплекса / Н.Л. Прохоров [и др.]; под ред.: Н.Л. Прохорова, В.В. Сюзева. - М.: Московский гос. техн. ун-т им. Н.Э. Баумана, 2012. - 372, [1] с.: ил. - (Информатика в техническом университете) (УМК-У). - Текст: непосредственный. - ISBN 978-5-7038- 3521-0: 630 р. - (ID=98384-3)

4. Черепашков, А.А. Компьютерные технологии, моделирование и автоматизированные системы в машиностроении: учебник для вузов по спец. "Автоматизация технологических процессов и производств (машиностроение)": в составе учебно-методического комплекса / А.А. Черепашков, Н.В. Носов. - Волгоград: Ин-Фолио, 2009. - 591 с., [24] л. цв. ил., табл.: ил. - (Высшее профессиональное образование) (УМК-У). - Библиогр.: с. 573 - 580. - Текст: непосредственный. - ISBN 978-5-903826-22-3: 750 р. - (ID=82544-4)

#### **7.2. Дополнительная литература по дисциплине**

1. Марголис, Б.И. Компьютерные методы анализа и синтеза систем автоматического регулирования в среде MATLAB: учеб.пособие: в составе учебнометодического комплекса / Б.И. Марголис; Тверской гос. техн. ун-т. - Тверь:ТвГТУ, 2015. - 92 с.: ил. - (УМК-У). - Текст: непосредственный. - ISBN 978-5-7995-0786-2: [б. ц.]. - (ID=110065-73)

2. Марголис, Б.И. Компьютерные методы анализа и синтеза систем автоматического регулирования в среде MATLAB: учеб.пособие : в составе учебнометодического комплекса / Б.И. Марголис; Тверской гос. техн. ун-т. - Тверь:ТвГТУ, 2015. - (УМК-У). - Сервер. - Текст: электронный. - ISBN 978-5- 7995-0786-2: 0-00. - URL:

<https://elib.tstu.tver.ru/MegaPro/GetDoc/Megapro/110258> . - (ID=110258-1)

3. Уткин, В.Б.Информационные технологии управления: учебник для вузов по спец. "Прикладная информатика" (по областям) и др. междисциплинар. спец.: в составе учебно-методического комплекса / В.Б. Уткин, К.В. Балдин. - Москва: Академия, 2008. - 395 с.: ил. - (Высшее профессиональное образование.Экономика и управление) (УМК-У). - Библиогр.: с. 387 - 391. - Текст: непосредственный. - ISBN 978-5-7695-6184-9: 535 р. 50 к. - (ID=72076-30)

4. Техника чтения схем автоматического управления и технологического контроля / А.С. Клюев [и др.]; под.ред. А.С. Клюева. - 3-е изд.; доп. и перераб.- М. :Энергоатомиздат, 1991. - 432 с.: ил. - Текст: непосредственный. - ISBN 5- 283-01560-2: 12 р. 35 к. - (ID=99138-19)

5. Скворцов, А.В.Автоматизация управления жизненным циклом продукции: учебник для вузов по направлению подготовки "Автоматизация технол. процессов и пр-в": в составе учебно-методического комплекса / А.В. Скворцов, А.Г. Схиртладзе, Д.А. Чмырь. - Москва:Академия, 2013. - 319 с. - (Высшее профессиональное образование.Автоматизация и управление) (УМК-У). - Текст: непосредственный. - ISBN 978-5-7695-6848-0: 951 р. 50 к. - (ID=96649-6)

6. Голубев, А.В.Автоматизированные информационно-управляющие системы электростанций: учебное пособие / А.В. Голубев, И.К. Муравьев, Ю.В. Наумов. - Москва; Вологда: Инфра-Инженерия, 2021. - ЦОР IPR SMART. - Текст: электронный. - Режим доступа: по подписке. - Дата обращения: 07.07.2022. - ISBN 978-5-9729-0756-4. - URL: [https://www.iprbookshop.ru/](https://www.iprbookshop.ru/%20115235)  [115235.](https://www.iprbookshop.ru/%20115235) - (ID=146885-0)

7. Жмудь, В.А.Системы автоматического управления высшей точности: учебное пособие для вузов по инженерно-техническим направлениям / В.А. Жмудь, А.В. Тайченачев. - 2-е изд.; испр. и доп. - Москва: Юрайт, 2022. - (Высшее образование). - Образовательная платформа Юрайт. - Текст: электронный. - Режим доступа: по подписке. - Дата обращения: 07.07.2022. - ISBN 978-5-534-05143-8. - URL: [https://urait.ru/book/sistemy-avtomaticheskogo](https://urait.ru/book/sistemy-avtomaticheskogo-upravleniya-vysshey-tochnosti-493051)[upravleniya-vysshey-tochnosti-493051](https://urait.ru/book/sistemy-avtomaticheskogo-upravleniya-vysshey-tochnosti-493051) . - (ID=136120-0)

#### **7.3. Методические материалы**

1. Фонд оценочных средств дисциплины "Автоматизированные информационно-управляющие системы" направления подготовки 27.03.04 Управление в технических системах. Профиль: Управление и информатика в технических системах: в составе учебно-методического комплекса / Каф. Автоматизация технологических процессов; сост. П.К. Кузин. - 2017. - (УМК-В). - Текст: электронный. - Режим доступа: с разрешения преподавателя. - (ID=132202-0)

2. Ахремчик, О.Л.Графические языки программирования промышленных контроллеров: учеб.пособие / О.Л. Ахремчик; Тверской гос. техн. ун-т. - Тверь: ТвГТУ, 2018. - Сервер. - Текст: электронный. - ISBN 978-5-7995-0968-2: 0-00. - URL:<https://elib.tstu.tver.ru/MegaPro/GetDoc/Megapro/131198> . - (ID=131198-1)

3. Ахремчик, О.Л**.** Графические языки программирования промышленных контроллеров: учебное пособие / О.Л. Ахремчик; Тверской гос. техн. ун-т. - Тверь: ТвГТУ, 2018. - 123 с. - Текст: непосредственный. - ISBN 978-5-7995- 0968-2: 206 р. 50 к. - (ID=131160-75)

4. Денисов, А.Р. Вопросы функционирования автоматизированных систем конструкторско-технологической подготовки производства: монография / А.Р. Денисов, Г.А. Дмитриев, А.В. Дмитриев; Тверской государственный технический университет. - Тверь: ТвГТУ, 2020. - Сервер. - Текст: электронный. - ISBN 978-5-7995-1101-2: 0-00. - URL: [https://elib.tstu.tver.ru/MegaPro/GetDoc/](https://elib.tstu.tver.ru/MegaPro/GetDoc/%20Megapro/%20136517)  [Megapro/ 136517.](https://elib.tstu.tver.ru/MegaPro/GetDoc/%20Megapro/%20136517) - (ID=136517-1)

5. Учебно-методический комплекс дисциплины части, формируемой участниками образовательных отношений Блока 1 "Дисциплины (модули)" "Автоматизированные информационно-управляющие системы". Направление подготовки бакалавров 09.03.01 Информатика и вычислительная техника. Направленность (профиль) – Промышленная информатика технологическими процессами и производствами: ФГОС 3++ / Кафедра "Автоматизация технологических процессов"; составитель П.К. Кузин. - Тверь: ТвГТУ, 2022. - (УМК). - Текст: электронный. - URL: [https://elib.tstu.tver.ru/MegaPro/ GetDoc/ Megapro/ 155946.](https://elib.tstu.tver.ru/MegaPro/%20GetDoc/%20Megapro/%20155946.) -  $(ID=155946-0)$ 

## **7.4. Программное обеспечение по дисциплине**

Операционная система Microsoft Windows: лицензии № ICM-176609 и № ICM-176613 (Azure Dev Tools for Teaching).

Microsoft Office 2007 Russian Academic: OPEN No Level: лицензия № 41902814.

Пакет прикладных программ GNUOctave.Octave-это свободное программное обеспечение, лицензированное по лицензии GNU[GeneralPublicLicense](https://www.gnu.org/software/octave/license.html) [\(GPL\).](https://www.gnu.org/software/octave/license.html)

MasterSCADA 3.X RT32 - бесплатная SCADA на 32 точки. Бесплатная версия локальной SCADA-системы без ограничений по времени работы. Официальный сайт https://insat.ru/

#### **7.5. Специализированные базы данных, справочные системы, электронно-библиотечные системы, профессиональные порталы в Интернет**

ЭБС и лицензионные ресурсы ТвГТУ размещены:

- 1. Ресурсы: <https://lib.tstu.tver.ru/header/obr-res>
- 2. ЭКТвГТУ: <https://elib.tstu.tver.ru/MegaPro/Web>

3. ЭБС "Лань": <https://e.lanbook.com/>

4. ЭБС "Университетская библиотека онлайн":https:// www.biblioclub.ru/

5. ЭБС «IPRBooks»: <https://www.iprbookshop.ru/>

6. Электронная образовательная платформа "Юрайт" (ЭБС «Юрайт»):<https://urait.ru/>

7. Научная электронная библиотека eLIBRARY: <https://elibrary.ru/>

8. Информационная система "ТЕХНОРМАТИВ".Конфигурация "МАКСИМУМ": сетевая версия (годовое обновление): [нормативнотехнические, нормативно-правовые и руководящие документы (ГОСТы, РД, СНиПы и др.]. Диск 1, 2, 3, 4. - М.:Технорматив, 2014. - (Документация для профессионалов). - CD. - Текст: электронный. - 119600 р. – (105501-1)

9. База данных учебно-методических комплексов: [https://lib.tstu.tver.ru/header/ umk.html](https://lib.tstu.tver.ru/%20header/%20umk.html)

УМК размещен: <https://elib.tstu.tver.ru/MegaPro/GetDoc/Megapro/155946>

# **8. Материально-техническое обеспечениедисциплины**

При изучении дисциплины «Автоматизированные информационноуправляющие системы»используется демонстрация методических материалов с помощью проектора.

Лабораторные и практические занятия проводятся в компьютерных классах ХТ-201, где каждый студент может работать на отдельной ЭВМ.

# **9. Оценочные средства для проведения промежуточной аттестации 9.1. Оценочные средства для проведения промежуточной аттестации в форме экзамена**

1. Экзаменационный билет соответствует форме, утвержденной Положением о рабочих программах дисциплин, соответствующих федеральным государственным образовательным стандартам высшего образования с учетом профессиональных стандартов. Типовой образец экзаменационного билета приведен в Приложении 1. Обучающемуся даётся право выбора заданий из числа, содержащихся в билете, принимая во внимание оценку, на которую он претендует.

Число экзаменационных билетов – 14. Число вопросов (заданий) в экзаменационном билете – 4 (1 вопрос для категории «знать» и 3 вопроса для категории «уметь»).

Продолжительность экзамена – 90 минут.

2. Шкала оценивания промежуточной аттестации в форме экзамена – «отлично», «хорошо», «удовлетворительно», «неудовлетворительно».

3. Критерии оценки за экзамен:

критерии оценки и ее значение для категории «знать»:

выше базового– 2;

базовый – 1;

ниже базового – 0;

критерии оценки и ее значение для категории «уметь»:

базовый – 2;

ниже базового – 0;

критерии при выставлении итоговой оценки:

«отлично» - при сумме баллов 7 или 8;

«хорошо» - при сумме баллов 6;

«удовлетворительно» - при сумме баллов 4 или 5;

«неудовлетворительно» - при сумме баллов меньше 4.

4. Вид экзамена – устный экзамен, включающий решение задач с использованием ЭВМ.

5. База заданий, предъявляемая обучающимся на экзамене.

- 1. Классификация автоматизированных систем управления.
- 2. Неарифметические двоичные коды.
- 3. Алгоритм преобразования числа из десятичного кода в двоичный.
- 4. Топология вычислительной сети. Виды топологий.
- 5. Метод коллективного доступа CSMA/CD.
- 6. Защита информации от искажений. Код Хемминга.

7. Информационные сети Ethernet. Уровни модели взаимодействия открытых систем.

8. Кадр Ethernet.

9. Коллизия в сети Ethernet. Причина ее возникновения. Устранение коллизии.

- 10. Диаметр сети. Правило четырех хабов.
- 11. Характеристики кабеля неэкранированная витая пара (UTP).
- 12. Расчет времени двойного оборота сигнала в сети Ethernet.
- 13. Код ASCII. Код ISO 7.

14. Этапы построения динамической математической модели технологического объекта.

- 15. Транспортная задача ЛП.
- 16. Решение задач ЛП в Excel.

При подготовке ответов на вопросы экзамена допускается использование справочных материалов.

При желании студента покинуть пределы аудитории во время экзамена экзаменационный билет после его возвращения заменяется.

Преподаватель имеет право задавать студенту уточняющие вопросы в рамках содержания экзаменационного билета, выданного студенту.

Иные нормы, регламентирующие процедуру проведения экзамена, представлены в Положении о текущем контроле успеваемости и промежуточной аттестации студентов.

# **9.2. Оценочные средства для проведения промежуточной аттестации в форме зачета**

1. Вид промежуточной аттестации в форме зачета.

Вид промежуточной аттестации устанавливается преподавателем:

по результатам текущего контроля знаний и умений обучающегося без дополнительных контрольных испытаний;

по результатам выполнения дополнительного итогового контрольного испытания при наличии у студентов задолженностей по текущему контролю.

2.При промежуточной аттестации без выполнения дополнительного итогового контрольного испытания студенту в обязательном порядке описываются критерии проставления зачёта:

«зачтено» - выставляется обучающемуся при условии выполнения им всех контрольных мероприятий: посещение лекций в объеме не менее 80% контактной работы с преподавателем, выполнения практических и контрольных работ, защиты лабораторных работ.

При промежуточной аттестации с выполнением заданий дополнительного итогового контрольного испытания студенту выдается билет с вопросами и задачами.

Число заданий для дополнительного итогового контрольного испытания - 14.

Число вопросов – 3 (2 вопроса для категории «знать» и 1 вопрос для категории «уметь»).

Продолжительность – 60 минут.

3. Шкала оценивания промежуточной аттестации – «зачтено», «не зачтено».

4. Критерии выполнения контрольного испытания и условия проставления зачёта:

для категории «знать» (бинарный критерий):

ниже базового - 0 балл;

базовый уровень – 1 балла;

критерии оценки и ее значение для категории «уметь» (бинарный критерий):

отсутствие умения – 0 балл;

наличие умения – 1 балла.

Критерии итоговой оценки за зачет:

«зачтено» - при сумме баллов 2 или 3;

«не зачтено» - при сумме баллов 0 или 1.

5. Для дополнительного итогового контрольного испытания студенту в обязательном порядке предоставляется:

база заданий, предназначенных для предъявления обучающемуся на дополнительном итоговом контрольном испытании (типовой образец задания приведен в Приложении 2);

методические материалы, определяющие процедуру проведения дополнительного итогового испытания и проставления зачёта.

6. Задание выполняется письменно.

7. База заданий, предъявляемая обучающимся на зачете.

- 1. Задачи, решаемые SCADA-системами.
- 2. Подсистемы SCADA-систем.
- 3. Функциональный блок «Дифференциал» в MasterSCADA.
- 4. Области применения OPC-серверов в АСУ предприятия.

5. Взаимодействие прикладных программ и физических устройств через ОРС сервер на одном компьютере (СОМ – технология).

6. Функциональный блок «Приводимый скользящий интеграл» в MasterSCADA.

7. Функциональный блок «Дискретный интеграл» в MasterSCADA.

8. Динамизация объектов в мнемосхеме MasterSCADA.

## **9.3.Оценочные средства для проведения промежуточной аттестации в форме курсового проекта или курсовой работы**

Учебным планом курсовая работа (проект) по дисциплине не предусмотрены.

# **10. Методические рекомендации по организации изучения дисциплины**

Студенты перед началом изучения дисциплины ознакомлены ссистемами кредитных единиц и балльно-рейтинговой оценки.

Студенты, изучающие дисциплину, обеспечиваются электронными изданиями или доступом к ним, учебно-методическим комплексом по дисциплине, включая методические указания к выполнению практических работ и всех видов самостоятельнойработы.

# **11. Внесение изменений и дополнений в рабочую программу дисциплины**

Содержание рабочих программ дисциплин ежегодно обновляется протоколами заседаний кафедры по утвержденной «Положением о структуре, содержании и оформлении рабочих программ дисциплин по образовательным программам, соответствующим ФГОС ВО с учетом профессиональных стандартов» форме.

## **Приложение 1**

Федеральное государственное бюджетное образовательное учреждение высшего образования

## **«Тверской государственный технический университет»**

Направление подготовкибакалавров– 09.03.01 Информатика и вычислительная техника

Направленность (профиль) –Промышленная информатика

Кафедра «Автоматизация технологических процессов»

Дисциплина «Автоматизированные информационно-управляющие системы»

# **ЭКЗАМЕНАЦИОННЫЙ БИЛЕТ № 1**

1. Вопрос для проверки уровня «ЗНАТЬ» –0 или 1 или 2 балла: **Диаметр сети Ethernet.**

2. Задание для проверки уровня «УМЕТЬ»– 0 или 2 балла:

**Запишите десятичное число 23 в двоичном и шестнадцатеричном коде.**

3. Задание для проверки уровня «УМЕТЬ» – 0 или 2 балла:

**Привести заданную транспортную задачу к закрытому типу.**

## **Записать полученную закрытую транспортную задачу как задачу ЛП. Найти решение транспортной задачи ЛП в Excel.**

Исходные данные:

вектор мощностей поставщиков  $A = (80, 60, 30)$ ; вектор мощностей потребителей  $B = (20, 50, 90, 40)$ ;

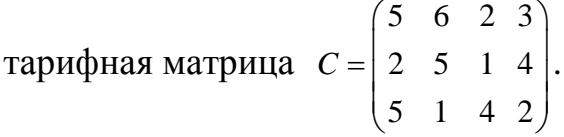

4. Задание для проверки уровня «УМЕТЬ» - 0 или 2 балла:

**Создайте в MasterSCADA мнемосхему, содержащую задатчик напряжения в пределах от 0 до 250В и стрелочный датчик, показывающий заданное значение напряжения.**

**Критерии итоговой оценки за экзамен:** «отлично» - при сумме баллов7 или 8; «хорошо» - при сумме баллов 6; «удовлетворительно» - при сумме баллов 4 или 5; «неудовлетворительно» - при сумме баллов меньше 4.

Составитель:доценткафедрыАТП \_\_\_\_\_\_\_\_\_\_\_\_\_ П.К. Кузин Заведующий кафедрой: \_\_\_\_\_\_\_\_\_\_\_\_\_ Б.И. Марголис

# **Приложение 2**

Федеральное государственное бюджетное образовательное учреждение высшего образования

# **«Тверской государственный технический университет»**

Направление подготовки бакалавров – 09.03.01 Информатика и вычислительная техника

Направленность (профиль) –Промышленная информатика

Кафедра «Автоматизация технологических процессов»

Дисциплина «Автоматизированные информационно-управляющие системы»

# **ЗАДАНИЕ ДЛЯ ДОПОЛНИТЕЛЬНОГО ИТОГОВОГО КОНТРОЛЬНОГО ИСПЫТАНИЯ № 1**

1. Вопрос для проверки уровня «ЗНАТЬ» – 0 или 1 балл: **Функциональный блок «Дискретный интеграл» в MasterSCADA.**

2. Вопрос для проверки уровня «ЗНАТЬ» – 0 или 1 балл:

**Создайте в дереве системы MasterSCADAкоманды «ток», «напряжение» и «угол». В дерево объектов перенесите из палитры ФБ Расчет. Вычислите активную мощность по формуле Q = U\*I\*cosφ.**

3. Задание для проверки уровня «УМЕТЬ» – 0 или 1 балл:

**Создайте в MasterSCADA мнемосхему, содержащую задатчик напряжения в пределах от 0 до 250В и стрелочный датчик, показывающий заданное значение напряжения.**

**Критерии итоговой оценки за зачет:** «зачтено» - при сумме баллов 2 или 3; «не зачтено» - при сумме баллов 0, или 1.

Составитель:доценткафедры АТП \_\_\_\_\_\_\_\_\_\_\_ П.К. Кузин

Заведующий кафедрой: При Б.И. Марголис